# **Hands on Scala.js**

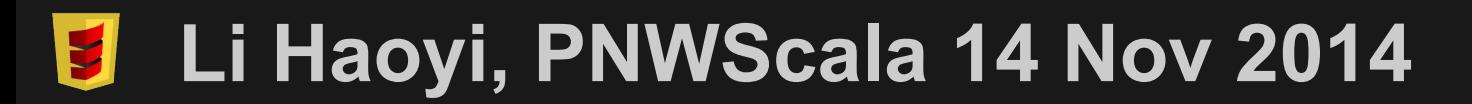

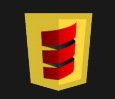

# **Hands on Scala.js: Agenda**

- Intro to Scala.js
- Interactive Web Pages
- Cross-platform libraries
- Client-server integration
- Wrap Up

# **Intro to Scala.js**

#### **● Intro to Scala.js**

- **●** Interactive Web Pages
- Cross-platform libraries
- Client-server integration
- Wrap Up

## **Intro to Scala.js**

- Who
- What
- Where
- When
- Why

#### ● Li Haoyi

○ I work at Dropbox

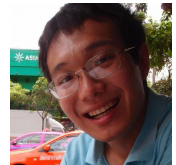

- Come talk to me about legacy CoffeeScript code
- $\sim$ 10 commits in [scala-js/scala-js](https://github.com/scala-js/scala-js)
- $\omega$ sjrd/ $\omega$ gzm0 ○ Real authors
	- ~2000 commits in [scala-js/scala-js](https://github.com/scala-js/scala-js)

- Scala -> Javascript Compiler
	- Run Scala code in the web browser!
- Respectable Performance
	- 1-3x slower than raw JS, 10x slower than Scala-JVM ■ Probably still 5x faster than python
	- 150-400kb non-gzipped executables
		- Mostly Scala's bloated collections library

```
def main() = {
   var x = 0
   while(x < 999){
     x = x + "2".toInt
 }
   println(x)
}
```

```
ScalaJS.c.LExample$.prototype.main__V = (function() {
  var x = 0;
   while ((x < 999)) {
    x = ((x + new ScalaJS.c.sci_StringOps().init___T(
      ScalaJS.m.s Predef().augmentString T T("2")
     ).toInt__I()) | 0)
   };
  ScalaJS.m.s Predef().println 0 V(x)
});
```
be.prototype.main**=function**(){

}

```
 for(var a=0;999>a;)
     a=a+(new de).g(S(L(),"2")).ne()|0;
 ee(); L();
 var b=F(fe); ge();
 a=(new he).g(w(a)); b=bc(0,J(q(b,[a])));
ie(bc(L(),J(q(F(fe),[ie(ke(ge(),Vg),b)])))
```
### **Intro to Scala.js: Where**

- <http://www.scala-js.org/>
- <https://github.com/scala-js/scala-js>
- <https://groups.google.com/forum/#!forum/scala-js>
- <http://www.scala-js-fiddle.com/>

## **Intro to Scala.js: Where**

- Scala.js extends the reach of your Scala
	- [Play Websites](https://github.com/vmunier/play-with-scalajs-example)
	- o [Node.js modules](https://github.com/rockymadden/scala-node)
	- **[Chrome Extensions](https://github.com/benjaminjackman/looty)**
	- o **[Autodesk Fusion plugins](https://groups.google.com/forum/#!topic/scala-js/W6U0PFeBrdw)**
	- Firefox OS?
- Not just the JVM!

- June 2013: Announced at Scaladays
- Sept 2013: I got involved in
- Dec 2013: v0.1 released at ScalaXchange
- Working towards v1.0 now

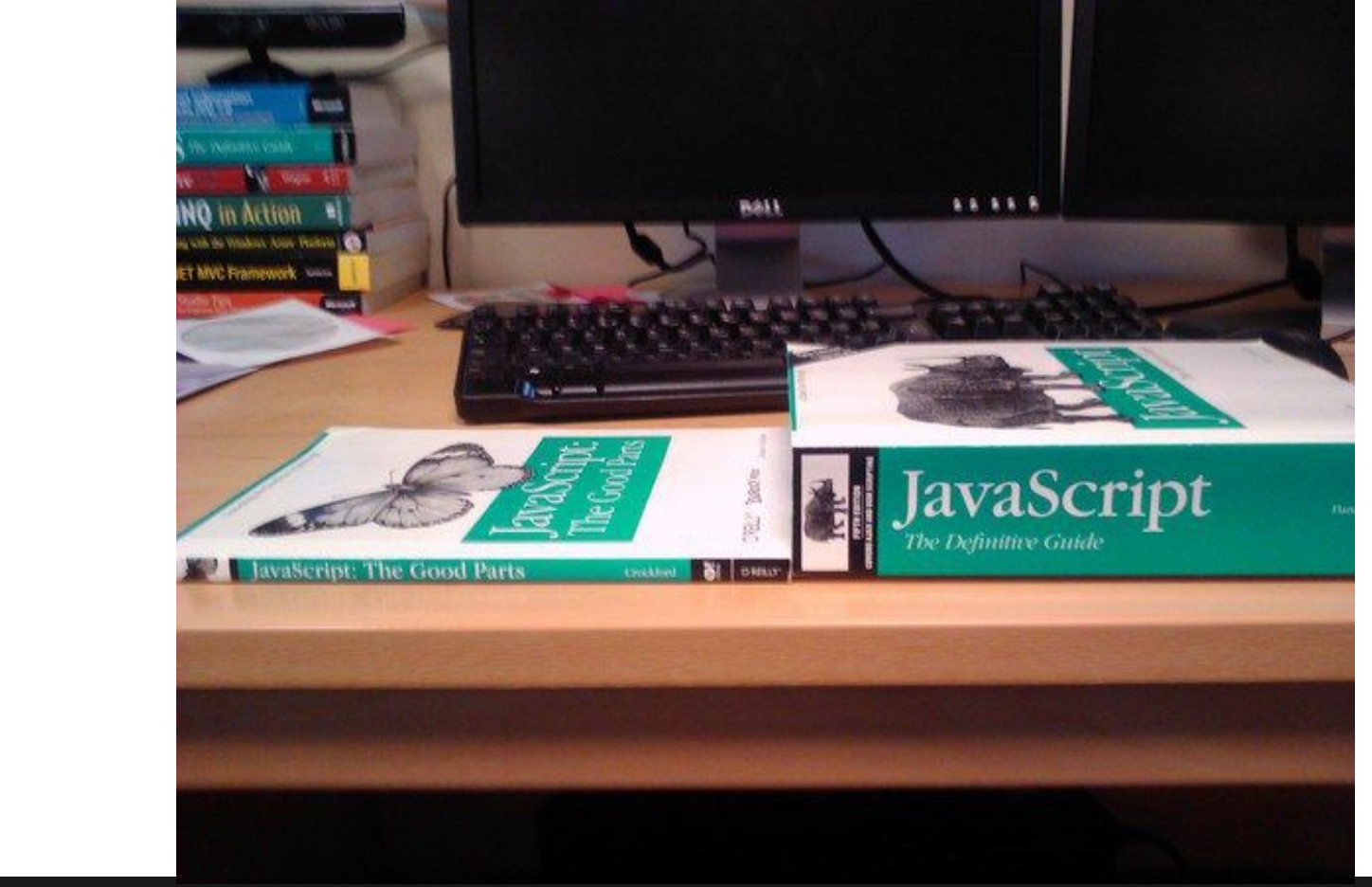

#### **Good Parts Reconsidered**

部出行

- 
- **I** stopped using new years ago.<br>• I have stopped using Object.create.<br>• I have stopped using this.
- 
- I have stopped using null.
- I have stopped using falsiness.

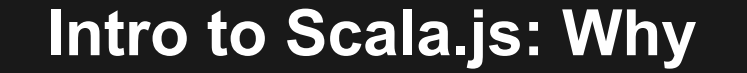

# **INTERNATIONAL SPRINGERS Opal** WebSharper<br>
elm<sup>21</sup> submitted 2 days ago by gekorm<br>
72 comments share

Emscripten: An LLVM-to-JavaScript Compiler

#### **Intro to Scala.js: Why**

#### $\bullet$  Javascript is  $=$  (

- **Rather verbose**
- *Too* flexible
- Hard to write tools
- Scary to refactor

• Scala is  $=$ )

### **Interactive Web Pages**

- Intro to Scala.js
- **● Interactive Web Pages**
- Cross-platform libraries
- Client-server integration
- Wrap Up

# **Live Coding**

#### **Interactive Web Pages**

<https://github.com/lihaoyi/workbench-example-app>

# **Web Page Takeaways**

#### ● Scala.js works

- Conception
- **Debugging**
- Publishing
- HTML generation using Scalatags rocks
- Working directly with the DOM is *much* easier with types

### **Canvas Demos**

● [Retro Games](http://lihaoyi.github.io/scala-js-games/)

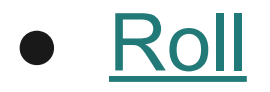

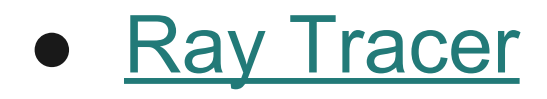

### **Cross-platform libraries**

- Intro to Scala.js
- Interactive Web Pages
- **● Cross-platform libraries**
- Client-server integration
- Wrap Up

### **Cross-platform libraries**

#### **Scalatags Downloads**

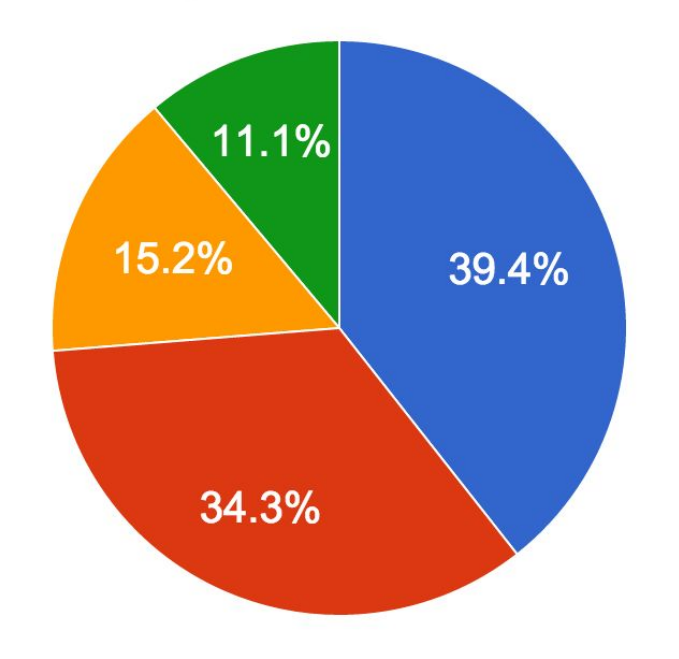

scalatags sjs0.5 2.11 scalatags 2.11 scalatags 2.10 scalatags sjs0.5 2.10

## **Cross-platform libraries**

- [Scalatags](https://github.com/lihaoyi/scalatags) ○ HTML Generation
- [uTest](https://github.com/lihaoyi/utest)
	- Unit Testing
- [uPickle](https://github.com/lihaoyi/upickle)
	- Serialization
- [Scala.Rx](https://github.com/lihaoyi/scala.rx)
	- **Change Propagation**
- [Scalaz](https://github.com/japgolly/scalaz#scalaz-on-scalajs)
	- Hardcore FP
- [Shapeless](https://groups.google.com/forum/#!searchin/scala-js/shapeless/scala-js/dldA3_q0WKg/_NdwwbLYRxcJ)
	- Hardcore Genericity
- [Monocle](https://github.com/japgolly/Monocle)
	- Lenses
- Parboiled2
	- Parser Combinators

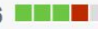

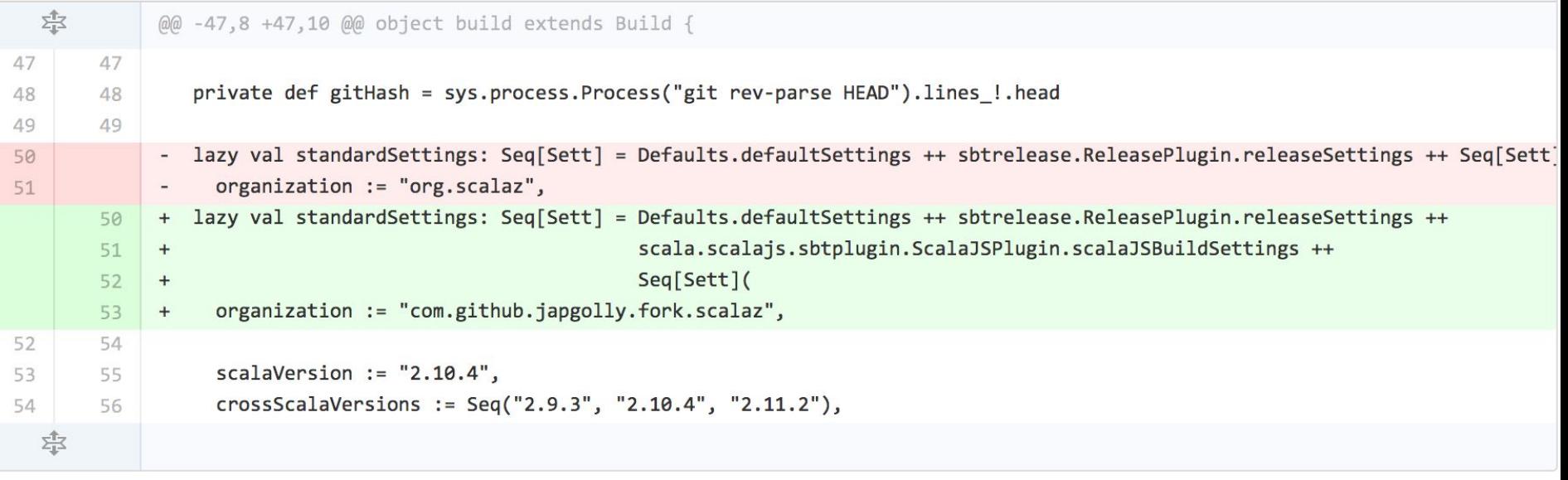

**View** 

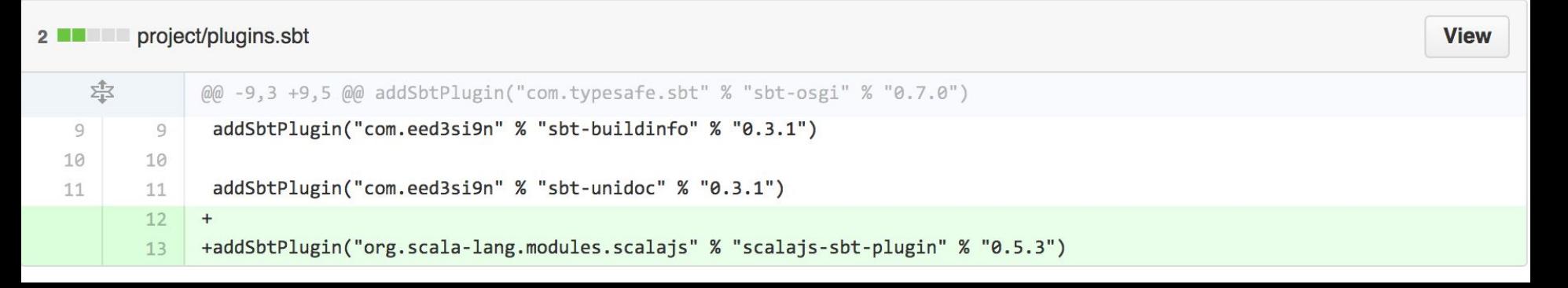

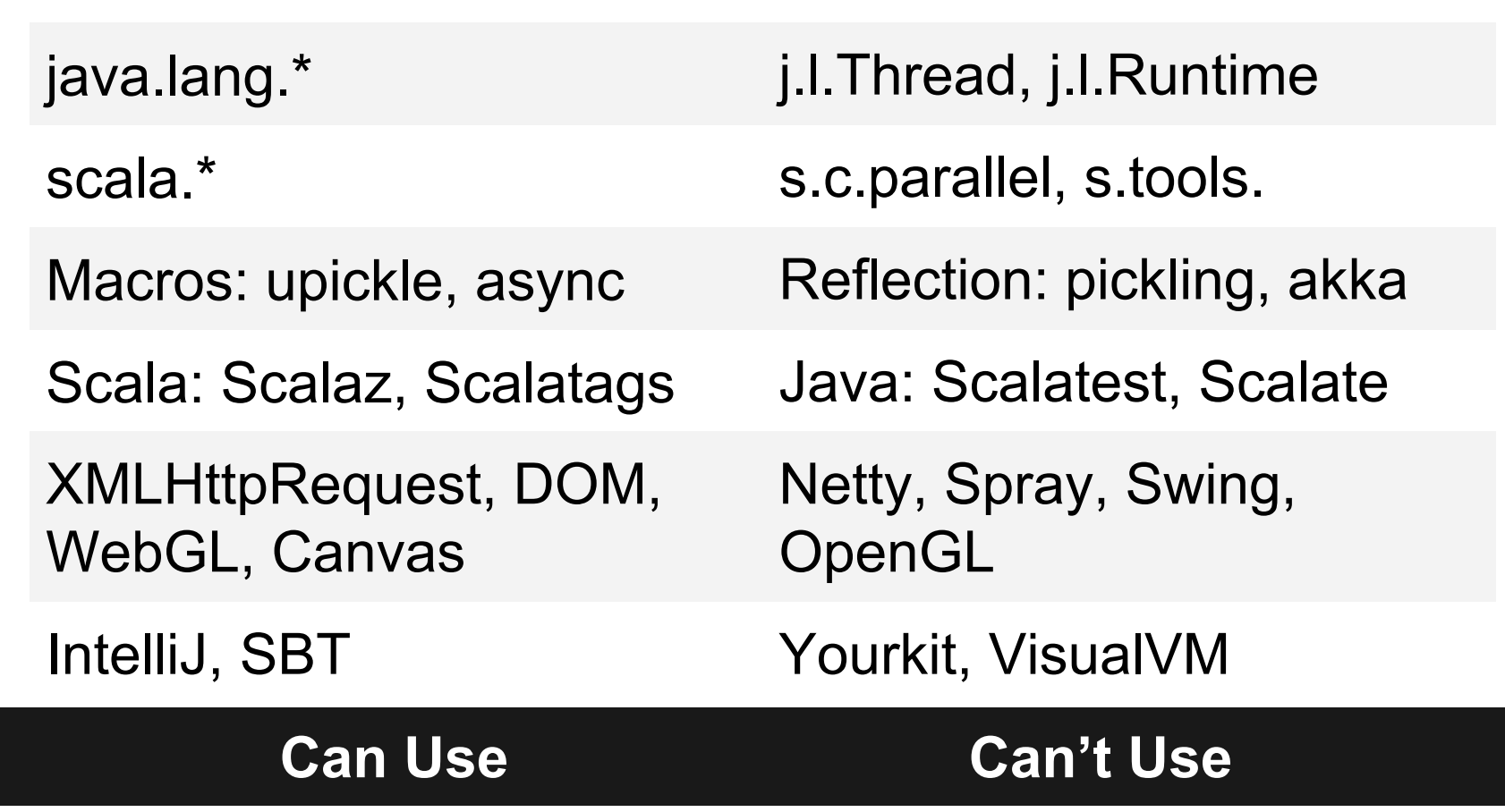

# **Live Coding**

**Cross-Platform Library**

<https://github.com/lihaoyi/utest-example-module>

# **Library Takeaways**

- Cross-platform libraries targeting JS/JVM work
- Code that works on both platforms can be shared
	- Even tests!
- Code specific/optimized to each platform can be provided separately

## **Client-Server Integration**

- Intro to Scala.js
- Interactive Web Pages
- Cross-platform libraries
- **● Client-server integration**
- **●** Wrap Up

# **Live Coding**

**Client-Server Integration**

<https://github.com/spray/spray-template>

## **Client-Server Takeaways**

- Wiring Scala.js into any existing project is trivial
- Sharing code between Client/Server is Awesome
	- Constants, algorithms, data-structures, libraries, etc.
- Type-safety makes shared code amazing
- The whole setup actually works!

# **Wrap Up**

- Intro to Scala.js
- Interactive Web Pages
- Cross-platform libraries
- Client-server integration
- **● Wrap Up**

### **Scala.js works!**

• Usable for all sorts of projects

• Experience is great

• Future is promising

# **Things that are Not Great**

- Small community
	- It's new, after all
- Scala compiler is slowwww, std lib bloated
	- Incremental compilation/DCE helps, but still...
- No big corporate backing
	- Just two guys and some extras
- Some rough edges
	- Arguably fewer than Javascript itself  $\wedge$   $\wedge$

### **The Future is Now**

- Scala.js provides *multiple* web-dev holygrails
	- Shared code between Client/Server
	- Checked interfaces between Client/Server
	- Sane, shared language between Client/Server
	- Whole-program-checked Client/Server
- Not the future, but *today*
	- Actually  $\neg 6$  months ago

### **The Future is Now**

**javascript>** ['10','10','10','10'].map(parseInt) [10, **NaN**, 2, 3]

**scalajs> List(**"10"**,**"10"**,**"10"**,**"10"**).**map**(**parseInt**) List(**10**,** 10**,** 10**,** 10**)**

# **Hands on Scala.js**

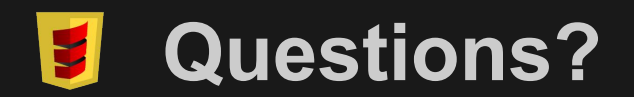

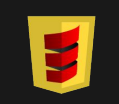